<span id="page-0-1"></span>**geigensystem( ) —** Generalized eigenvectors and eigenvalues

[Diagnostics](#page-8-0) [References](#page-8-1) [Also see](#page-8-2)

[Description](#page-0-0) [Syntax](#page-1-0) [Remarks and examples](#page-2-0) [Conformability](#page-6-0)

# <span id="page-0-0"></span>**Description**

geigensystem $(A, B, X, w, b)$  computes [generalized eigenvectors](#page-3-0) of two general, real or complex, square matrices, *A* and *B*, along with their corresponding [generalized eigenvalues.](#page-2-1)

- *A* and *B* are two general, real or complex, square matrices with the same dimensions.
- *X* contains generalized eigenvectors.
- *w* contains numerators of generalized eigenvalues.
- *b* contains denominators of generalized eigenvalues.

leftgeigensystem(*A*, *B*, *X*, *w*, *b*) mirrors geigensystem(), the difference being that leftgeigensystem() computes left, generalized eigenvectors.

geigensystemselectr $(A, B, \text{range}, X, w, b)$  computes selected generalized eigenvectors of two general, real or complex, square matrices, *A* and *B*, along with their corresponding generalized eigenvalues. Only the generalized eigenvectors corresponding to selected generalized eigenvalues are computed. Generalized eigenvalues that lie in a [range](#page-4-0) are selected. The selected generalized eigenvectors are returned in *X*, and their corresponding generalized eigenvalues are returned in (*w*, *b*).

*range* is a vector of length 2. All finite, generalized eigenvalues with absolute value in the half-open interval (*range*[1], *range*[2]] are selected.

leftgeigensystemselectr(*A*, *B*, *range*, *X*, *w*, *b*) mirrors geigensystemselectr(), the difference being that leftgeigensystemr() computes left, generalized eigenvectors.

geigensystemselecti(*A*, *B*, *index*, *X*, *w*, *b*) computes selected right, generalized eigenvectors of two general, real or complex, square matrices, *A* and *B*, along with their corresponding generalized eigenvalues. Only the generalized eigenvectors corresponding to selected generalized eigenvalues are computed. Generalized eigenvalues are selected by an [index](#page-5-0). The selected generalized eigenvectors are returned in *X*, and the selected generalized eigenvalues are returned in  $(w, b)$ .

The finite, generalized eigenvalues are sorted by their absolute values, in descending order, followed by the infinite, generalized eigenvalues. There is no particular order among infinite, generalized eigenvalues.

*index* is a vector of length 2. The generalized eigenvalues in elements *index*[1] through *index*[2], inclusive, are selected.

leftgeigensystemselecti(*A*, *B*, *index*, *X*, *w*, *b*) mirrors geigensystemselecti(), the difference being that leftgeigensystemi() computes left, generalized eigenvectors.

geigensystemselectf(*A*, *B*, *f* , *X*, *w*, *b*) computes selected generalized eigenvectors of two general, real or complex, square matrices *A* and  $\overline{B}$  along with their corresponding generalized eigenvalues. Only the generalized eigenvectors corresponding to selected generalized eigenvalues

are computed. Generalized eigenvalues are selected by a user-written function described [below.](#page-4-1) The selected generalized eigenvectors are returned in *X*, and the selected generalized eigenvalues are returned in (*w*, *b*).

leftgeigensystemselectf( $A, B, f, X, w, b$ ) mirrors geigensystemselectf(), the difference being that leftgeigensystemselectf() computes selected left, generalized eigenvectors.

geigen la(), geigensystem la(), geigenselectr la(), geigenselecti la(), and geigenselectf la() are the interfaces into the LAPACK routines used to implement the above functions; see [M-1] [LAPACK](https://www.stata.com/manuals/m-1lapack.pdf#m-1LAPACK). Their direct use is not recommended.

# <span id="page-1-0"></span>**Syntax**

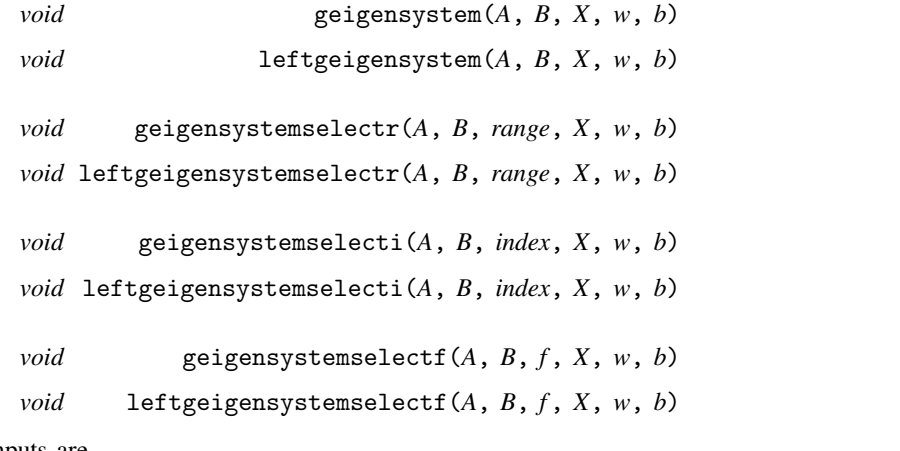

where inputs are

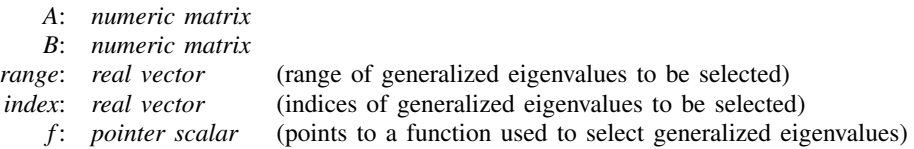

and outputs are

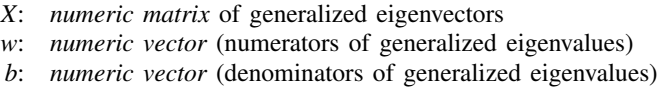

The following routines are used in implementing the above routines:

*void* geigensystem la(*numeric matrix H*, *R*, *XL*, *XR*, *w*, *b*, *string scalar side*) *void* geigenselectr la(*numeric matrix H*, *R*, *XL*, *XR*, *w*, *b*, *range*, *string scalar side*)

*void* geigenselecti la(*numeric matrix H*, *R*, *XL*, *XR*, *w*, *b*, *index*, *string scalar side*)

*void* geigenselectf la(*numeric matrix H*, *R*, *XL*, *XR*, *w*, *b*, *pointer scalar f* , *string scalar side*)

*real scalar* geigen la(*numeric matrix H*, *R*, *XL*, *XR*, *w*, *select*, *string scalar side*, *string scalar howmany*)

# <span id="page-2-0"></span>**Remarks and examples [stata.com](http://stata.com)**

Remarks are presented under the following headings:

[Generalized eigenvalues](#page-2-1) [Generalized eigenvectors](#page-3-0) [Criterion selection](#page-4-1) [Range selection](#page-4-0) [Index selection](#page-5-0)

#### <span id="page-2-1"></span>**Generalized eigenvalues**

A scalar, *l* (usually denoted by *lambda*), is said to be a generalized eigenvalue of a pair of  $n \times n$ square, numeric matrices  $(A, B)$  if there is a nonzero column vector x:  $n \times 1$  (called the generalized eigenvector) such that

$$
\mathbf{A}\mathbf{x} = l\mathbf{B}\mathbf{x} \tag{1}
$$

(1) can also be written as

$$
(\mathbf{A} - l\mathbf{B})\mathbf{x} = 0
$$

A nontrivial solution to this system of *n* linear homogeneous equations exists if and only if

$$
\det(\mathbf{A} - l\mathbf{B}) = 0\tag{2}
$$

In practice, the generalized eigenvalue problem for the matrix pair  $(A, B)$  is usually formulated as finding a pair of scalars  $(w, b)$  and a nonzero column vector  $x$  such that

$$
w\mathbf{A}\mathbf{x} = b\mathbf{B}\mathbf{x}
$$

The scalar  $w/b$  is a finite, generalized eigenvalue if *b* is not zero. The pair  $(w, b)$  represents an infinite, generalized eigenvalue if *b* is zero or numerically close to zero. This situation may arise if B is singular.

The Mata functions that compute generalized eigenvalues return them in two complex vectors, w and b, of length *n*. If  $\mathbf{b}[i] = 0$ , the *i*th generalized eigenvalue is infinite; otherwise, the *i*th generalized eigenvalue is w[*i*]/b[*i*].

#### <span id="page-3-0"></span>**Generalized eigenvectors**

A column vector, x, is a right, generalized eigenvector or simply a generalized eigenvector of a generalized eigenvalue  $(w, b)$  for a pair of matrices,  $A$  and  $B$ , if

$$
w\mathbf{A}\mathbf{x} = b\mathbf{B}\mathbf{x}
$$

A row vector, v, is a left, generalized eigenvector of a generalized eigenvalue (*w*, *b*) for a pair of matrices, A and B, if

$$
w\mathbf{v}\mathbf{A}=b\mathbf{v}\mathbf{B}
$$

For instance, let's consider the linear system

 $dx/dt =$  A1  $\times x +$  A2  $\times u$  $dy/dt =$  A3  $\times x +$  A4  $\times u$ 

where

```
: A1 = (-4, -3 \setminus 2, 1): A2 = (3 \setminus 1): A3 = (1, 2)
```
and

:  $A4 = 0$ 

The finite solutions of zeros for the transfer function

<span id="page-3-1"></span>
$$
g(s) = \text{A3} \times (sI - \text{A1})^{-1} \times \text{A2} + \text{A4}
$$
\n<sup>(3)</sup>

of this linear time-invariant state-space model is given by the finite, generalized eigenvalues of A and B where

:  $A = (A1, A2 \setminus A3, A4)$ 

and

:  $B = (1, 0, 0 \setminus 0, 1, 0 \setminus 0, 0, 0)$ 

We obtain generalized eigenvectors in X and generalized eigenvalues in w and b by using

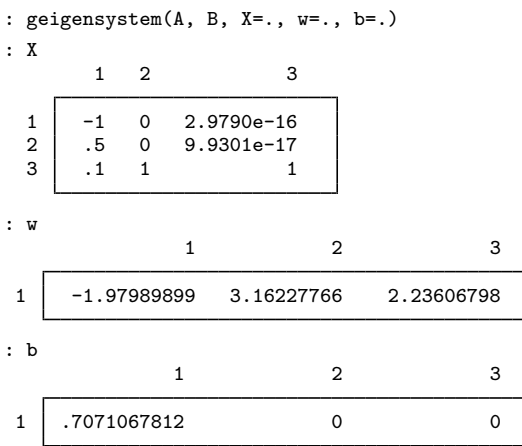

The only finite, generalized eigenvalue of A and B is

```
: w[1,1]/b[1,1]
  -2.8
```
In this simple example, [\(3\)](#page-3-1) can be explicitly written out as

 $g(s) = (5s+14)/(s^2+3s+2)$ 

<span id="page-4-1"></span>which clearly has the solution of zero at  $-2.8$ .

## **Criterion selection**

We sometimes want to compute only those generalized eigenvectors whose corresponding generalized eigenvalues satisfy certain criterion. We can use geigensystemselectf() to solve these problems.

We must pass geigensystemselectf() a [pointer](https://www.stata.com/manuals/m-2ftof.pdf#m-2ftof) to a function that implements our conditions. The function must accept two numeric scalar arguments so that it can receive the numerator w and the denominator b of a generalized eigenvalue, and it must return the real value 0 to indicate rejection and a nonzero real value to indicate selection.

In this example, we want to compute only finite, generalized eigenvalues for each of which b is not zero. After deciding that anything smaller than 1e–15 is zero, we define our function to be

```
: real scalar finiteonly(numeric scalar w, numeric scalar b)
> {
          > return((abs(b)>=1e-15))
> }
```
By using

```
: geigensystemselectf(A, B, &finiteonly(), X=., w=., b=.)
```
we get the only finite, generalized eigenvalue of A and B in (w, b) and its corresponding eigenvector in X:

```
: X
                               1
   \begin{array}{|c|c|c|}\n 1 & -.894427191 \\
 \hline\n 2 & .447213595\n \end{array}2 .447213595
   3 \mid 089442719: w
   -1.97989899
: b
   .7071067812
: w:/b
   -2.8
```
#### <span id="page-4-0"></span>**Range selection**

We can use geigensystemselectr() to compute only those generalized eigenvectors whose generalized eigenvalues have absolute values that fall in a half-open interval.

For instance,

```
: A = (-132, -88, 84, 104 \setminus -158.4, -79.2, 76.8, 129.6 \setminus> 129.6, 81.6, -79.2, -100.8 \ 160, 84, -80, -132)
: B = (-60, -50, 40, 50 \mid -69, -46.4, 38, 58.2 \mid 58.8, 46, -37.6, -48 \mid> 70, 50, -40, -60: range = (0.99, 2.1)
```
We obtain generalized eigenvectors in X and generalized eigenvalues in  $\bf{w}$  and  $\bf{b}$  by using

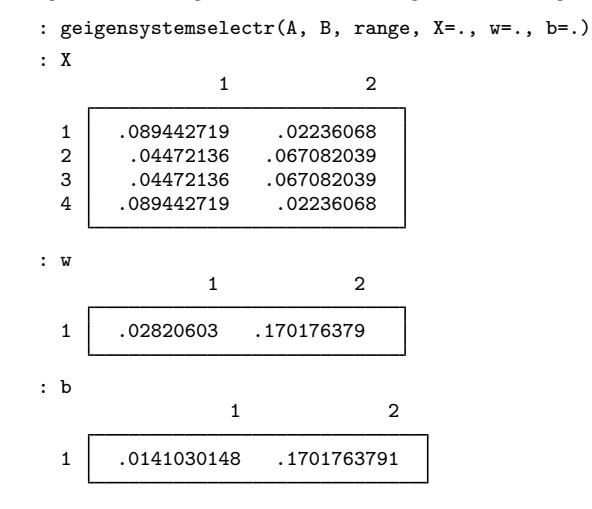

The generalized eigenvalues have absolute values in the half-open interval (0.99, 2.1].

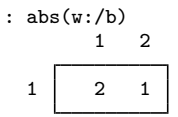

### <span id="page-5-0"></span>**Index selection**

geigensystemselect() sorts the finite, generalized eigenvalues using their absolute values, in descending order, placing the infinite, generalized eigenvalues after the finite, generalized eigenvalues. There is no particular order among infinite, generalized eigenvalues.

If we want to compute only generalized eigenvalues whose ranks are *index*[1] through *index*[2] in the list of generalized eigenvalues obtained by geigensystemselect(), we can use geigensystemseleci().

To compute the first two generalized eigenvalues and generalized eigenvectors in this example, we can specify

```
: index = (1, 2): geigensystemselecti(A, B, index, X=., w=., b=.)
```
#### The results are

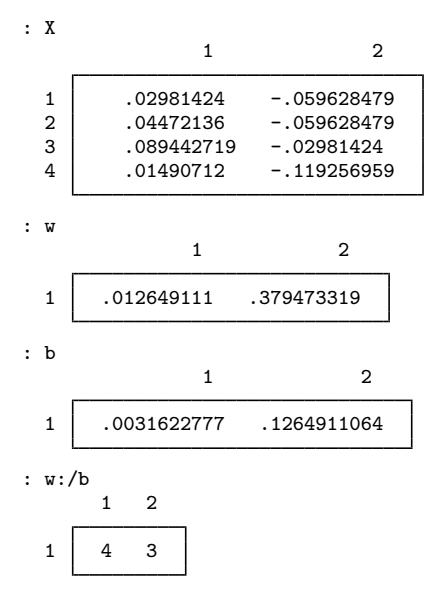

# <span id="page-6-0"></span>**Conformability**

geigensystem(*A*, *B*, *X*, *w*, *b*): *input*:  $A: n \times n$ *B*:  $n \times n$ *output*:  $X: n \times n$  $w: 1 \times n$ *b*:  $1 \times n$ leftgeigensystem(*A*, *B*, *X*, *w*, *b*): *input*:  $A: n \times n$ *B*:  $n \times n$ *output*:  $X: n \times n$ *w*:  $1 \times n$ <br>*b*:  $1 \times n$  $1 \times n$ geigensystemselectr(*A*, *B*, *range*, *X*, *w*, *b*): *input*: *A*:  $n \times n$ *B*:  $n \times n$ *range*:  $1 \times 2$  or  $2 \times 1$ *output*:  $X: n \times m$  $w: 1 \times m$ *b*:  $1 \times m$ 

```
leftgeigensystemselectr(A, B, range, X, w, b):
     input:
                    A: n \times n<br>B: n \times nn \times nrange: 1 \times 2 or 2 \times 1output:
                    X: m \times n
                    w: 1 \times m<br>b: 1 \times m1 \times mgeigensystemselecti(A, B, index, X, w, b):
     input:
                    A: n \times nB: n \times n<br>index: 1 \times 2i × 2 or 2 \times 1output:
                    X: n \times mw: 1 \times m<br>h: 1 \times m1 \times mleftgeigensystemselecti(A, B, index, X, w, b):
     input:
                    A: n \times nB: n \times nindex: 1 \times 2 or 2 \times 1output:
                    X: m \times n
                    w: 1 \times mb: 1 \times mgeigensystemselectf(A, B, f , X, w, b):
     input:
                    A: n \times n<br>B: n \times nn \times nf : 1 \times 1output:
                    X: n \times mw: 1 \times mb: 1 \times mleftgeigensystemselectf(A, B, f , X, w, b):
     input:
                    A: n \times n<br>B: n \times nn \times nf : 1 \times 1output:
                    X: m \times n
                    w: 1 \times mb: 1 \times m
```
# <span id="page-8-0"></span>**Diagnostics**

<span id="page-8-1"></span>All functions return missing-value results if *A* or *B* has missing values.

# **References**

Gould, W. W. 2011a. Understanding matrices intuitively, part 1. The Stata Blog: Not Elsewhere Classified. <http://blog.stata.com/2011/03/03/understanding-matrices-intuitively-part-1/>.

<span id="page-8-2"></span>. 2011b. Understanding matrices intuitively, part 2, eigenvalues and eigenvectors. The Stata Blog: Not Elsewhere Classified. <http://blog.stata.com/2011/03/09/understanding-matrices-intuitively-part-2/>.

# **Also see**

- [M-1] **[LAPACK](https://www.stata.com/manuals/m-1lapack.pdf#m-1LAPACK)** Linear algebra package (LAPACK) routines
- [M-5] **ghessenbergd**() Generalized Hessenberg decomposition
- [M-5] **gschurd**() Generalized Schur decomposition
- [M-4] **[Matrix](https://www.stata.com/manuals/m-4matrix.pdf#m-4Matrix)** Matrix functions

Stata, Stata Press, and Mata are registered trademarks of StataCorp LLC. Stata and Stata Press are registered trademarks with the World Intellectual Property Organization of the United Nations. StataNow and NetCourseNow are trademarks of StataCorp LLC. Other brand and product names are registered trademarks or trademarks of their respective companies. Copyright (c) 1985–2023 StataCorp LLC, College Station, TX, USA. All rights reserved.

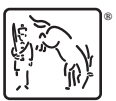

For suggested citations, see the FAQ on [citing Stata documentation](https://www.stata.com/support/faqs/resources/citing-software-documentation-faqs/).